# **sdmay19-35: Implementing a Web Portal System for Drone Simulation and Control**

Week 7 Report

October 27 – November 2

*Client: Ali Jannesari Faculty Advisor: Ali Jannesari*

## **Team Members**

Bansho *— Test Engineer. Sensors Hardware Developer.* Ian *— Scrum Master. Full Stack Developer.* Li *— Test Engineer. Back-end Developer.* Jawad *— Meeting Manager. Embedded Systems Developer.* Mehul *— Project Lead. Computer Vision Developer.* Sammy *— Report Manager. Lead Front-end Developer.*

### **Summary of Progress this Report**

- Decided on and transitioned to [Gazebo](http://gazebosim.org/)
	- o Gazebo provides a web-client called [GzWeb](http://gazebosim.org/tutorials?tut=gzweb_install&cat=gzweb) that eliminates much of the work for us and is maintained by an active and ambitious community
		- Moves the physics computations to the Gazebo's GzServer component, which executes on the server.
		- The front-end communicates with GzServer via web sockets in order to keep the client up-to-date in real-time. Three.JS is used to render the models using the data received from GzServer.
		- Uses ROS topics, sent via the GzBridge component, to make communication with the server easy to handle and adjust.
			- A custom topic was added for drone movement.
	- $\circ$  Gazebo [model plugins](http://gazebosim.org/tutorials?tut=plugins_model&cat=write_plugin) are chunks of C++ code that allow control of a model in a Gazebo simulation environment.
		- Created a plugin for drone movement that receives directions and velocities via ROS topics from the front-end and moves the model accordingly.
	- $\circ$  Provides an extensive model library that contains a simple quadrotor that we can use for our purposes.
		- Created a simple environment with a couple vehicles and a building with a drone.
	- o However, Gazebo has heavy dependencies. Particularly for development

1

- C++ development requires libgazebo9-dev package
- **■** JavaScript development requires npm package
- However, installing one uninstalls the other and some build processes require both
- **■** Discussed Dockerizing to avoid the issue.
- Experimented with [WebODM](https://www.opendronemap.org/webodm/) for generating 3D models from aerial images
	- o When provided with enough pictures to effectively determine the attributes of the pictured subjects, accurate 3D models can be generated.
		- 15 images generated a patchy looking model after 20 minutes.
		- **EXE** Tasks for image stitching can be ran in parallel.
		- Discussed with client about utilizing a cluster machine in order to support the resource intensive process of generating the 3D models.
- Began setting up communication between a client and ROS
	- $\circ$  Our front-end will send binary commands to the server which will interpret them as ROS commands, executes them, and returns the output to the client.
	- o Set up 2 processes that communicate with each other.
		- Not currently communicating via TCP connection.
		- The "client" process sends a message to the other process in binary and the other process interprets the message but does not execute it yet.

### **Pending Issues**

- The dependency issues associated with Gazebo make development and deployment difficult. Consider Dockerizing.
- WebODM takes a long time to produce results, explore methods for optimizing the performance.
- The drone must still be ordered, some issues occurred with finding a vendor that can ship in a reasonable time.
- Still awaiting the camera for the Raspberry PI, cannot proceed with that component until it is received.
- All the additional functionality added in previous sprints needs to be reimplemented.

#### **Individual Contributions**

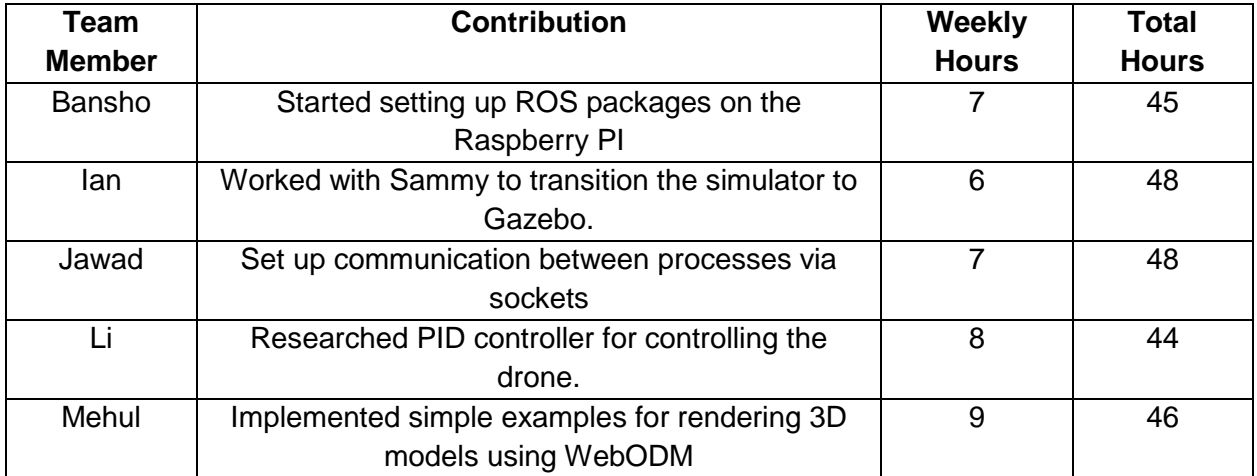

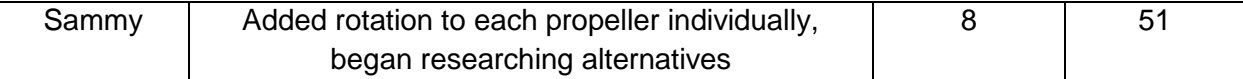

### **Plans for Upcoming Reporting Period**

- Frontend
	- o Dockerize the GzWeb component to avoid dependency issues.
	- o Re-implement features such that they work with the new simulator.
	- o Improve the movement and tweak the physics to be more believable.
- Backend
	- o Improve the inter-process communication to by adding TCP connections and execution of the ROS command.
	- o Implement more complex WebODM scenarios and determine best methods for optimizing the performance.
	- o Establish communication between ROS and the Raspberry PI to mock the communication with the drone.
	- o Coordinate with the client to place an order for the drone as well as any other necessary hardware.